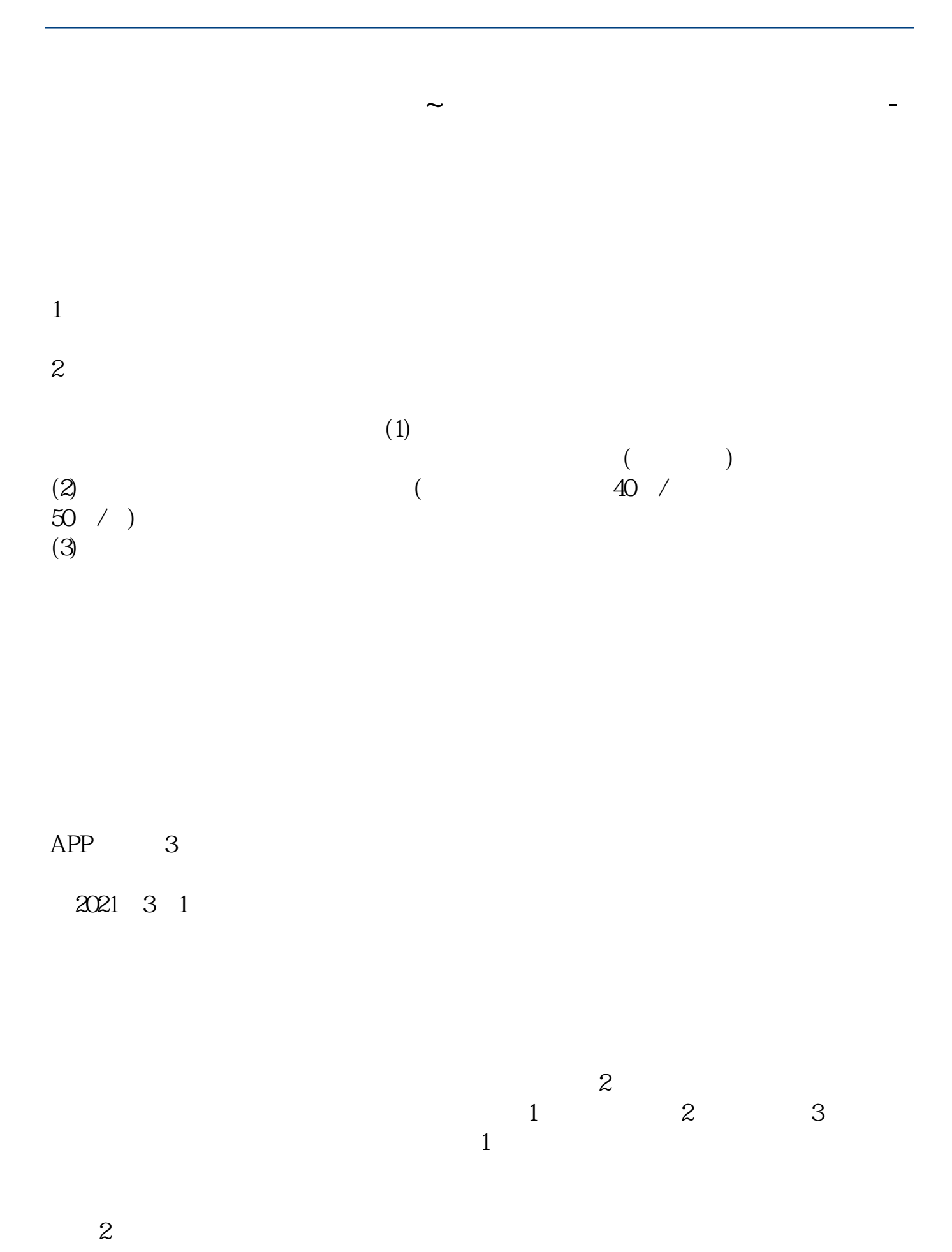

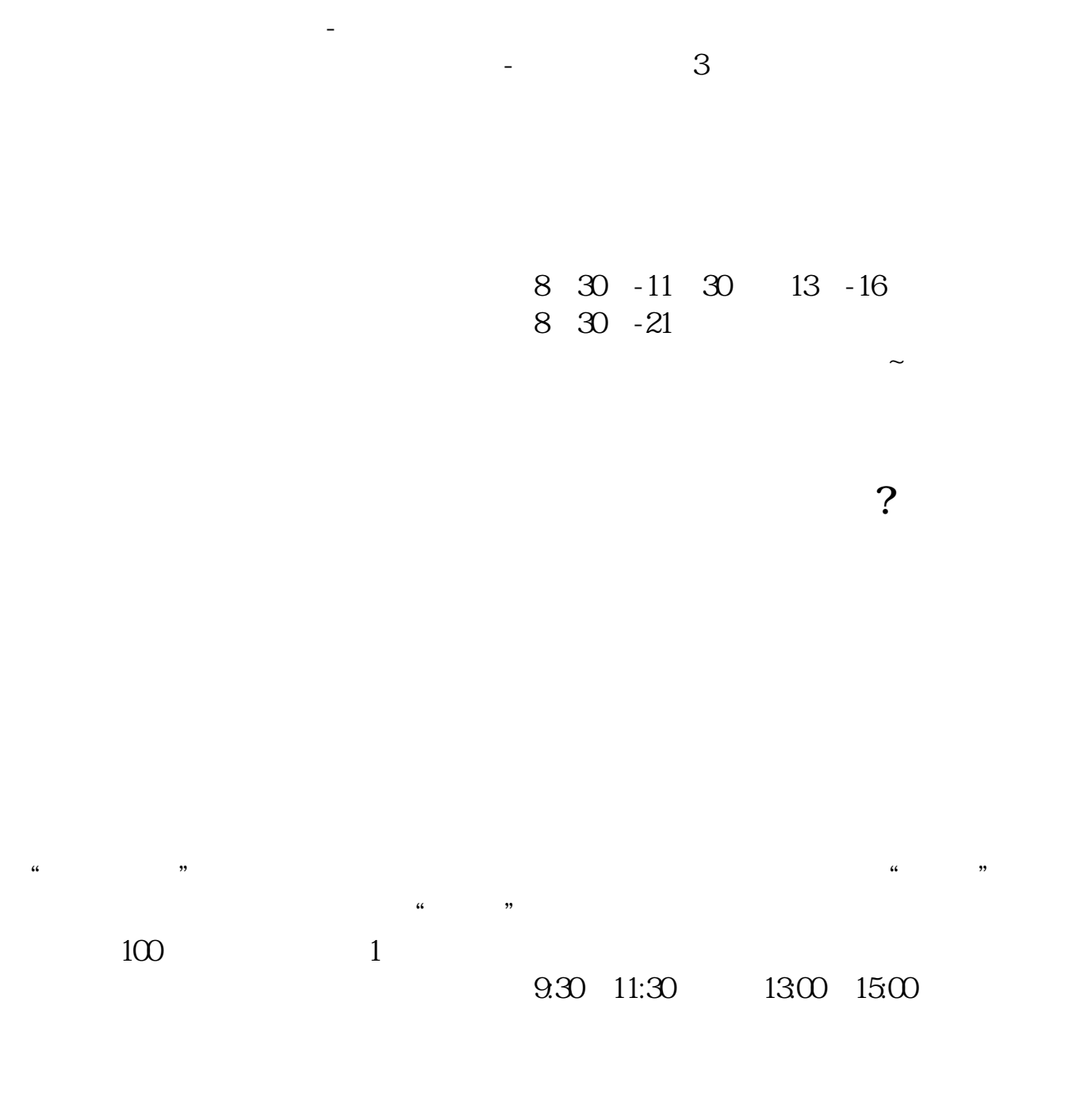

 $90\%$  50%~100%

 $5<sub>5</sub>$ 

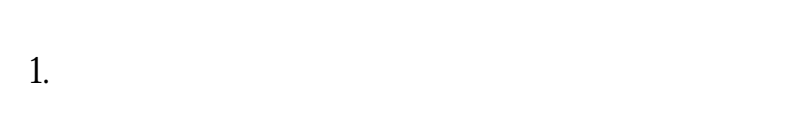

 $2.$ 

 $3.$ 

 $4.$ 

 $\overline{1}$ 

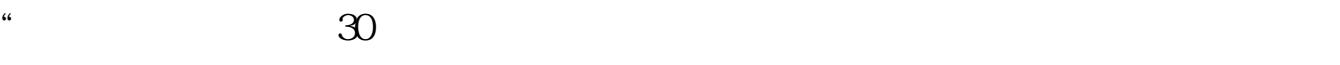

 $APP$ 

 $1$ 

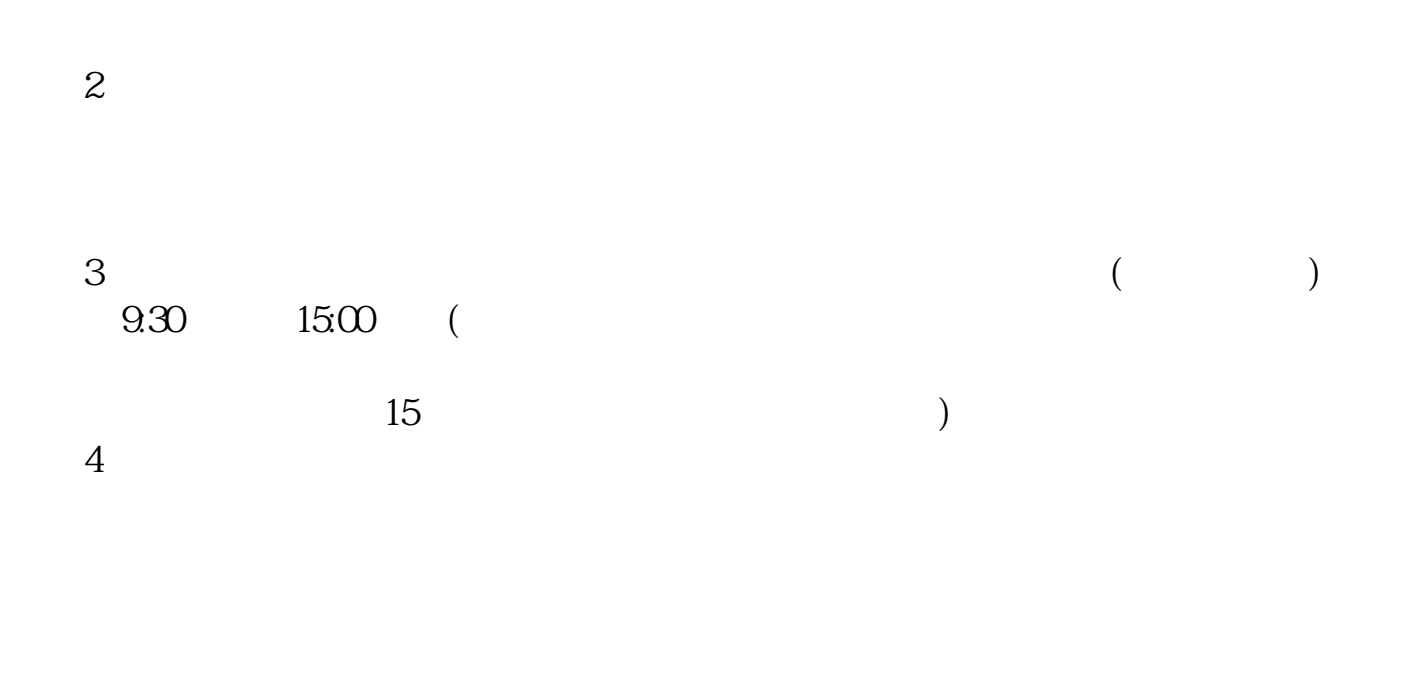

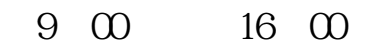

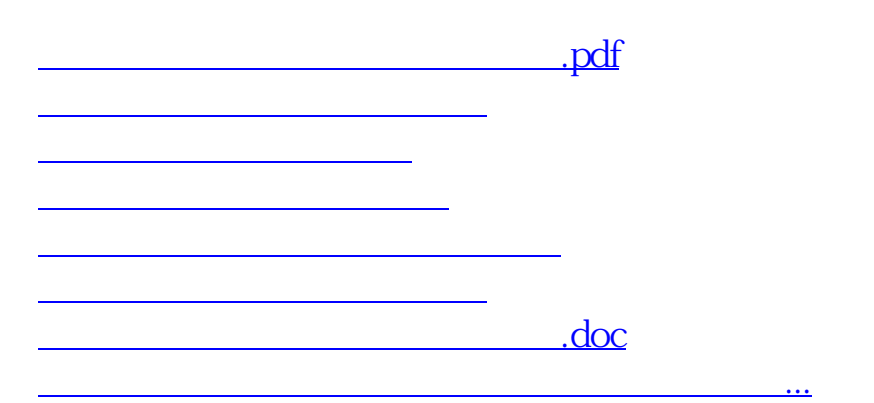

https://www.gupiaozhishiba.com/read/7200.html